# UPDATE FROM THAILAND

Volume 7 issue 5

June-July 2008

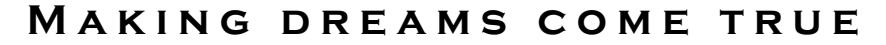

เด็กชายชาว  $\rm{K}$ aren วัย 8 ขวบ นามว่า "โสคี ออตู" ได้ใช้เวลาเกือบ ทั้งชีวิตกับการวิ่งเล่นในทุ่งหญ้า ใกล้ๆกับฟาร์มที่บ้านของเขาใน ประเทศพม่า จากการที่ทางรัฐบาล ของพม่าได้เข้าไปบังคับเอาผลเก็บ เกี่ยวของครอบครัวเขาแต่ละปี ทำให้ พ่อแม่ และป่ย่าของโสคีด้อง ต้ดสินใจเริ่มการเดินทางที่ ยากกำบากโดยเท้ามายังประเทศไทย ที่แม่สอด อำเภอใกล้ๆบริเวณ ชายแดนของไทย-พม่า อย่างน้อย พวกเขาก็จะสามารถหารายได้ ประมาณ 20 บาทต่อวัน และที่สำคัญ ที่สุด คือการที่ลูกชายเขาจะได้ การศึกษา ถึงแม้ว่าเขาจะต้องอยู่ห่าง จากพ่อแม่เป็นระยะๆเนื่องจากการที่ พวกเขาต่างต้องไปเร่หางานทำ แต่ พวกเขาก็ได้สร้างกระต๊อบเล็กๆให้ เขาอยู่กับปู่ย่าริมไร่ข้าวโพดแห่ง

หนึ่ง จากการที่เดินทางเข้ามา ประเทศไทยนั้นพวกเขารู้ถึง ผลกระทบที่จะตามมา โดยพวกเขา นั้นไม่มีสิทธิเรียกร้องหรือสิทธิ พิเศษใดๆเลย เขาไม่สามารถที่จะเข้า โรงเรียบใหบได้ แต่ถึงยังไงก็ แล้วแต่ เมื่อปีที่แล้วได้มีค่สามีภรรยา ค่หนึ่งได้เปิดโรงเรียนแห่งหนึ่งขึ้น เพื่อเด็กๆอย่าง "โสคี"

จากการที่สามีภรรยาคู่นี้ได้เห็น สภาพของเด็กๆตามถนนและรอบ หมู่บ้านนั้น พวกเขาก็ได้ตัดสินใจรับ ความท้าทายในการช่วยเหลือเด็กๆ ยากจนชาว $\rm K$ aren ที่หลั่งใหล อพยพเข้ามาไบแม่สอดแห่งนี้กับ ครอบครัว เพื่อหาชีวิตที่ดีขึ้น และ ความหวังสูงสุดคงไม่พ้นการศึกษา สำหรับลกๆพวกเขา - สิ่งที่พวกเขา นั้นไม่มีความหวังเลยในการอาศัยอย่ ประเทศพบ่า

ตอบบี้ โสดี ไปโรงเรียบร่วมกับเด็ก อีกประมาณ 120 คน วัยตั้งแต่เด็ก ทารกถึงเด็กประมาณ 11 ขวบ

เด็กๆนั้นจะใช้เวลาประจำวันส่วน

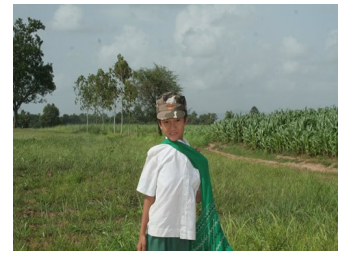

เด็กชายโสคี ออตู

ใหญ่นั้นในโรงเรียน โดยพวกเขากิน อาหารประจำวันมื้อหลักของเขาที่นั่น ด้วย โรงเรียนนั้นขึ้นตรงกับโรงเรียน ของรัฐบาลใทยแห่งหนึ่งในจังหวัด ในขณะนี้พวกเขาสามารถจ้างครสอน ได้ 4 คน ซึ่งรับเงินเดือน 2500 บาทต่อ เดือน แต่ด้วยความรักและใจทุ่มเทนั้น บวกกับความอยากเรียนของเด็กๆทำ

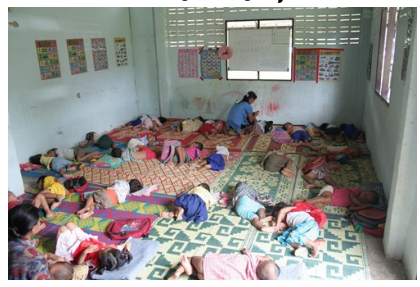

ให้ทุก อย่างลงเอยที่สมบูรณ์

ทกวันรถกระบะของโรงเรียนจะต้องออกไป กายใบรัศบี 8 กบ. เพื่อรับส่งเด็กบักเรียบ ซึ่ง รวมไปแล้วเป็นจำนวน 8 เที่ยวต่อวันทั้งไป และกลับ และเสียค่าใช้จ่าย 400 บาทต่อวัน

ค่สามีภรรยานี้ได้เปิดร้านอาหาร ซึ่งจัดการ โดยลกสาวหนึ่งคนของพวกเขาสำหรับการ สนับสนุนโรงเรียนนี้ พวกเขายังได้รับ สิ่งของบริจาคจากเพื่อนๆและสปอนเซอร์ อีกด้วย ซึ่งแต่ละครั้งล้วนแต่จะได้มาในเวลา ที่เหมาะเจาะ

เราต้องขอแสดงใจขอบคุณกับความใจบุญ เพื่อนต่างๆในกรงเทพ ที่ทำให้เราสามารถ นำข้าวประมาณ 40 กก ไก่ 20 กก กระเป๋า เป้เด็ก ถั่ว 2 กล่อง แป้ง น้ำตาล เสื้อผ้า สำหรับเด็ก และสต๊าฟงาน และอปกรณ์ เครื่องใช้ในบ้านอีกด้วย

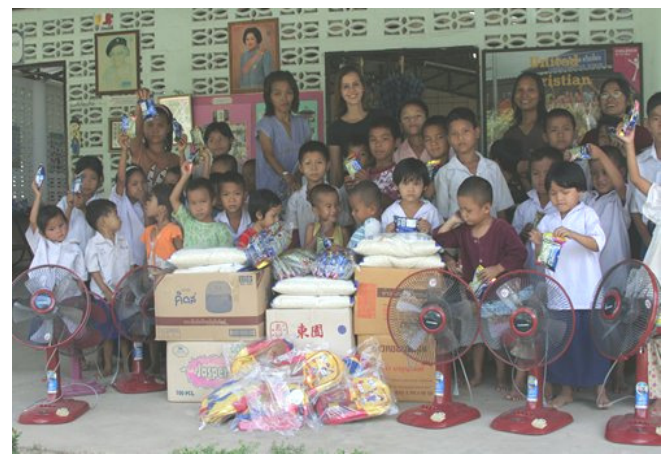

ิ<ีขอบคุณ สำหรับควา มช่วยเหลือ

ชันนีท่ กิจกรรมภา ษาอังกถษ

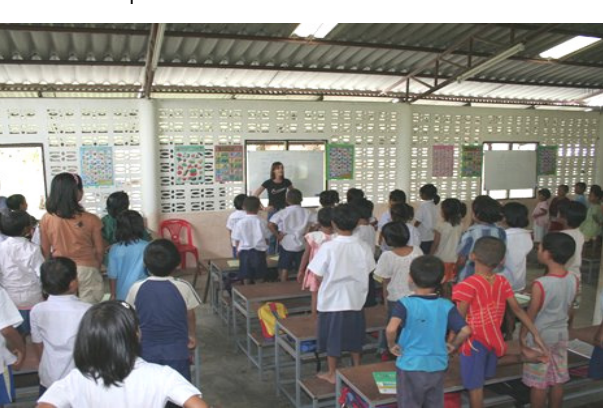

# Meeting Myanmar's mother Teresa

 Our trip to Mae Sot included a stop to see Dr Cynthia Maung, a lady who is considered the 'Mother Theresa' of Mae Sot for her tireless efforts to provide

medical treatment for the poor who have no where to go. Awarded the Ramon Magsaysay award for her humanitarian work, Dr Cynthia has served as the main doctor for 19years at the Mae Tao Clinic which for many is the only avenue for help or treatment. Initially set up as an emergency health care center, operated from an old barn in Mae Sot, it has grown to a 120-bed hospital. The main driving force behind this clinic, Dr Cynthia, who is an ethnic Karen physician, lived in a refugee camp herself after

she was forced to flee Burma when Peter with a truckload of goods for Dr.Cynthia

she fled She is assisted by many other volunteers who together handle the daily volume of about 400 patients, including at least five birth deliveries a day. Upon visit-

#### MIRACLES DO HAPPEN!

We met Kato-san, a kind Japanese man, a few months after the tsunami of 2004. He was there in Phangnga to see how he could help children displaced or orphaned by the tsunami. Not long after he helped with the set up of a kindergarten in Ban Nam Khem, one of the most severely devastated villages in the province. We kept in touch via email and recently, he took up a long-standing invitation to visit the school in Mae Sot (see page 1). When he saw the need for more rooms for the children,he offered to build an extension which will house nursery and kindergarten facilities. Wow! This has come about like a miracle and we're all thankful and happy that the children will now have proper school, sleeping and eating areas. Domo Arigato-gozaimasu, Kato-san!

#### Contact Info:

Email: centhai@ gmail.com

Cell Phone: 081-697-1409

Postal: Box 40, Minburi Post Office, Bkk 10510

ing one of the wards, we were appalled to see the spartan conditions – 60 old & young patients all together in one big ward, lying on makeshift beds – a basic model is a picnic mat lain across a wooden plank, on a table.

> we were able to bring up cartons of shirts and pants which will possibly outfit all the staff volunteers there. Besides that, we had cartons of clothes for men and women to be given to those who've trudged miles out of the jungles with nothing more than the clothes they have on.

Thanks to Esso,

 There were also kitchen ware, bedding, cups, dishes, food that we passed

on for the clinic and the refugee camp (of course, a drop in the bucket in one camp of 40,000 refugees)

Many have helped our projects but here we especially like to thank those who helped in the last quarter — especially with the installation of an LPG tank and supplies for this project.

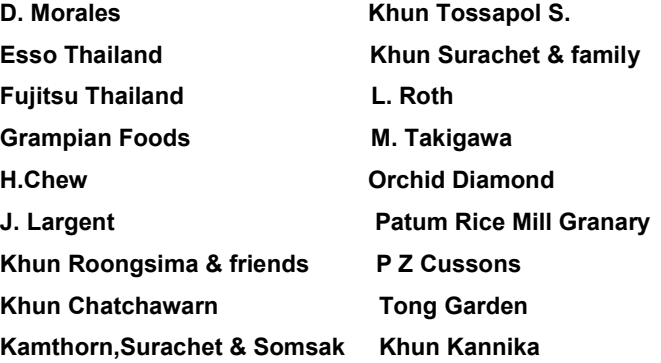

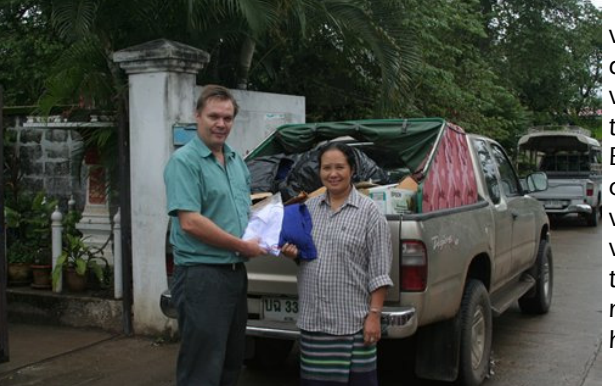

P A G E 2

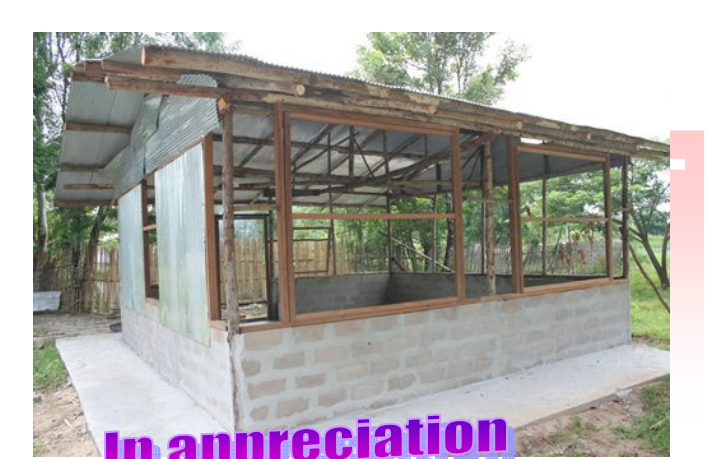

## Inside Story Headline

This story can fit 150-200 words.

One benefit of using your newsletter as a promotional tool is that you can reuse content from other marketing materials, such as press releases, market studies, and reports.

While your main goal of distributing a newsletter might be to sell your product or service, the key to a successful newsletter is making it useful to your readers.

A great way to add useful content to your newsletter is to develop and write your own articles, or include a calendar of upcoming events or a special offer that promotes a new product.

You can also research articles or find "filler" articles by accessing the World Wide Web. You can write about a vari-

Inside Story Headline

ety of topics but try to keep your articles short.

Much of the content you put in your

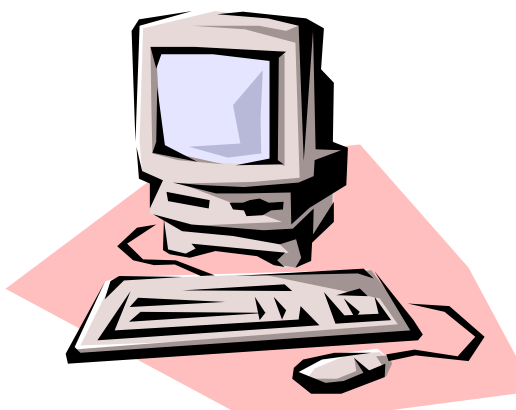

Caption describing picture or graphic.

newsletter can also be used for your Web site. Microsoft Publisher offers a simple way to convert your newsletter to a Web publication. So, when you're finished writing your newsletter, convert it to a Web site and post it.

The subject matter that appears in newsletters is virtually endless. You can include stories that focus on current technologies or innovations in your field.

You may also want to note business or economic trends, or make predictions for your customers or clients.

This story can fit 100-150 words. **Example 20** If the newsletter is distributed internally, employees or top customers or vendors. you might comment upon new procedures or improvements to the business. Sales figures or earnings will show how your business is growing.

> "To catch the reader's attention, place an interesting sentence or quote from the story here."

Some newsletters include a column that is updated every issue, for instance, an advice column, a book review, a letter from the president, or an editorial. You can also profile new

### Inside Story Headline

This story can fit 75-125 words.

Selecting pictures or graphics is an important part of adding content to your newsletter.

Think about your article and ask yourself if the picture supports or enhances the message you're trying to convey. Avoid selecting images that appear to be out of context.

Microsoft Publisher includes thousands of clip art images from which you can choose and import into your newsletter. There are also several tools you can use to draw shapes and symbols.

Once you have chosen an image, place it close to

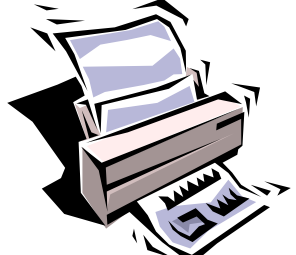

Caption describing picture or

graphic.

the article. Be sure to place the caption of the image near the image.

#### CENTRAL THAILAND MISSION

Primary Business Address Your Address Line 2 Your Address Line 3 Your Address Line 4

Phone: 555-555-5555 Fax: 555-555-5555 E-mail: someone@example.com

Your business tag line here.

We're on the Web! example.microsoft.co m

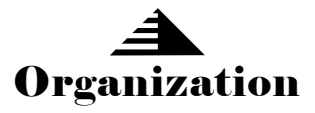

This would be a good place to insert a short paragraph about your organization. It might include the purpose of the organization, its mission, founding date, and a brief history. You could also include a brief list of the types of products, services, or programs your organization offers, the geographic area covered (for example, western U.S. or European markets), and a profile of the types of customers or members served.

It would also be useful to include a contact name for readers who want more information about the organization.

# Back Page Story Headline

This story can fit 175-225 words.

If your newsletter is folded and mailed, this story will appear on the back. So, it's a good idea to make it easy to read at a glance.

A question and answer session is a good way to quickly capture the attention of readers. You can either compile questions that you've received since the last edition or you can summarize some generic questions that are frequently asked about your organization.

A listing of names and titles of managers in your organization is a good way to give your newsletter a personal touch. If your organization is small, you may want to list the names of all employees.

If you have any prices of standard products or services, you can include a listing of those here. You may want to refer your readers to any other forms of communication that you've created for your organization.

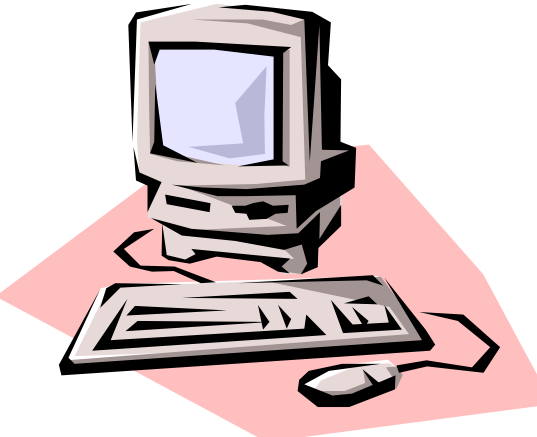

Caption describing picture or graphic.

You can also use this space to remind readers to mark their calendars for a regular event, such as a breakfast meeting for vendors every third Tuesday of the month, or a biannual charity auction.

> If space is available, this is a good place to insert a clip art image or some other graphic.